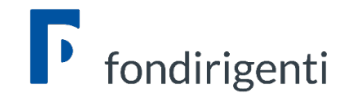

# FAQ AVVISO 2/2022

### Requisiti di partecipazione

1. Possono partecipare le aziende che hanno ricevuto un finanziamento con i precedenti Avvisi, compreso l'Avviso 1/2022?

Sì, possono partecipare.

2. La partecipazione delle Grandi Aziende prevede qualche vincolo?

No, nessun vincolo.

3. Può partecipare un'azienda con saldo negativo o con nessuna risorsa sul CF?

Sì, le risorse del conto formazione non incidono sulla partecipazione all'Avviso e restano a disposizione dell'azienda.

#### 4. La premialità prevista per le aziende localizzate al Sud come si attribuisce?

La premialità si attribuisce solo se tutte le dirigenti in formazione operano presso un'azienda localizzata, con sede legale o operativa, al Sud. Il requisito decade se una delle dirigenti opera in una sede del centro-nord.

#### È necessario che il requisito rimanga inalterato fino alla chiusura del Piano.

L'indicazione della sede aziendale va inserita all'interno del profilo aziendale. Il possesso del requisito per l'ottenimento della premialità viene confermato dall'autocertificazione delle condizioni di partecipazione.

#### 5. Un'azienda che ha appena aderito come può ottenere le credenziali di accesso all'area riservata per la presentazione del Piano?

La formalizzazione dell'adesione non viene trasmessa dall'INPS al Fondo contestualmente all'adesione. Pertanto, se l'azienda, pur avendo aderito, non ha ricevuto dal Fondo le credenziali di accesso, deve fare richiesta di adesione provvisoria. La richiesta deve essere trasmessa dall'azienda alla casella dell'Avviso. Il Fondo invierà al referente aziendale un modulo di iscrizione provvisoria che dovrà essere compilato e trasmesso al Fondo entro il 9 gennaio 2023 insieme a copia del flusso Uniemens o altra documentazione attestante l'adesione. Il Fondo, fatti i dovuti controlli, aprirà provvisoriamente l'Area riservata e comunicherà al referente dell'azienda le credenziali di accesso.

Lo stesso iter va seguito anche per le aziende che stanno per effettuare l'adesione. Si ricorda, anche ai fini della tempistica di adesione, che la stessa dovrà essere confermata dall'Inps entro la data di pubblicazione della graduatoria prevista tra febbraio e marzo 2023.

## Destinatarie della formazione

#### 1. Può partecipare una risorsa che diventerà dirigente fra qualche mese?

No, l'Avviso è rivolto alle dirigenti in forza al momento della presentazione del Piano.

#### 2. Possono partecipare degli uditori e c'è un limite al loro coinvolgimento?

Possono partecipare altre figure manageriali in qualità di uditori (dirigenti di sesso maschile, imprenditori, manager). Resta inteso che la valorizzazione delle ore e dei costi ad essi riferiti non dovrà essere inclusa nei parametri quantitativi del Piano, né in fase di presentazione né in fase di rendicontazione.

Non sono previsti dei limiti per la partecipazione ma si suggerisce di mantenere un equilibrio rispetto al numero delle dirigenti coinvolte.

# Condivisione del Piano

#### 1. Esiste una tempistica massima per inviare il Piano in condivisione?

No, il Fondo non ha stabilito una tempistica massima. Occorre verificare questo aspetto con le Parti Sociali del proprio territorio avendo cura, in ogni caso, di non trasmettere il Piano in condivisione a ridosso della scadenza di presentazione.

#### 2. Se l'azienda ha sede legale in Lombardia e sede operativa in Emilia-Romagna dove va effettuata la condivisione?

La condivisione di norma si effettua su sede legale dell'azienda. Tuttavia, nel caso in cui venissero coinvolte in formazione le dirigenti di una sede operativa situata in un'altra provincia, è possibile richiedere la condivisone relativa alla sede operativa.

#### Si ricorda che il Piano non deve essere inviato al livello di condivisione nazionale.

#### 3. Se il Piano è già stato condiviso da Confindustria ma sorge la necessità di modificarlo, come si può procedere?

Se il Piano è stato condiviso da entrambe le Parti Sociali non è possibile riaprirlo e modificarlo. È quindi necessario attivare un nuovo Piano e ripetere la condivisione.

Se invece una delle due Parti Sociali non ha ancora condiviso il Piano, è sufficiente che lo "sospenda" con l'apposita funzione. In questo modo il Piano si riapre automaticamente per le modifiche.

#### 4. Il modulo di condivisione interna (RSA) deve essere firmato digitalmente?

No, deve essere firmato in originale e caricato sul sistema con il documento di identità del firmatario.

# Profilo aziendale

#### 1. Se dopo la condivisione si rende necessario modificare alcuni dati contenuti nel profilo aziendale (es. dati Rappresentante legale) come si può procedere?

Una volta inviato il Piano in condivisione il sistema blocca anche il profilo aziendale. Pertanto, in caso di modifiche sostanziali occorre modificare i dati sul profilo e aprire un nuovo Piano ripetendo l'iter di compilazione e condivisione. Si invita quindi a prestare massima attenzione alla correttezza dei dati aziendali prima dell'invio in condivisione.

## Calendario attività

#### 1. Il calendario delle attività formative deve essere caricato in piattaforma?

No, il calendario deve essere solo compilato e salvato. Senza la sua compilazione il Piano non può essere trasmesso. Si tratta di un calendario previsionale che potrà essere aggiornato a seguito dell'eventuale approvazione.

#### 2. Se la formazione sarà erogata in FAD è necessario indicare sin da subito i link alla piattaforma?

No, in questa fase è sufficiente indicare sul calendario "link da definire".

# Aiuti di Stato

1. Se l'azienda opta per il regime "de minimis" il costo partecipanti in formazione è necessario? No, non è richiesto il suo inserimento.

### 2. Se l'azienda opta per il regime "de minimis" è necessario compilare la tabella con gli aiuti ricevuti?

No, è sufficiente compilare l'autocertificazione senza l'elenco degli Aiuti. Il Fondo verificherà il rispetto del plafond stabilito dal regolamento direttamente su Registro Nazionali Aiuti di Stato. All'interno del profilo aziendale dovranno essere indicati tutti i codici fiscali che appartengono all'impresa unica.

#### 3. Se l'azienda opta per il regime 651/2014 il cofinanziamento può essere espresso solo con il costo partecipanti?

Sì, il cofinanziamento si riferisce solo alla voce "costo partecipanti in formazione".

# Fornitori

#### 1. Se il fornitore incaricato per le attività formative acquisirà l'accreditamento successivamente alla presentazione del Piano è possibile inserirlo nel Piano?

No, il possesso di almeno uno dei requisiti indicati dall'Avviso deve essere verificabile già in fase di presentazione del Piano.

2. Il requisito dell'accreditamento vale solo per la Regione di riferimento in cui si svolge il Piano? No, il requisito si considera valido per tutto il territorio nazionale.

#### 3. In caso di affidamento di parte delle attività da un fornitore ad un altro fornitore quest'ultimo deve possedere i requisiti previsti dall'Avviso?

Si, tutti i fornitori coinvolti devono possedere almeno uno dei requisiti stabiliti dall'Avviso, pena l'impossibilità di incarico. Questo aspetto potrebbe essere oggetto di verifica in caso di controlli ex post.

## Tipologia di formazione

#### 1. È possibile prevedere nel Piano sia la formazione in presenza che a distanza?

Sì, è assolutamente possibile. Sono ammesse tutte le metodologie senza limitazioni di ore.

#### 2. Esiste un costo orario massimo del Piano o della formazione?

No, l'Avviso non prevede massimali riferiti al costo medio orario del Piano e della formazione. La congruità dei costi sarà valutata in funzione della qualità delle attività previste.

### 3. Sono ammissibili attività interaziendali o partecipazioni a master?

Sebbene non si prevista un'esclusione, si ricorda che uno dei criteri della valutazione è quello della personalizzazione dell'intervento formativo. Questo criterio richiede che i Piani siano costruiti sulle specifiche caratteristiche ed esigenze dell'azienda e dei suoi manager. Inoltre, la formazione deve poter incidere non solo sulla crescita delle competenze del beneficiario della formazione ma anche sulla competitività aziendale.

#### Si ricorda che questo Avviso non prevede i Piani presentati in forma aggregata.

### Firma digitale del Rappresentante legale

1. Il Rappresentante legale non ha la firma digitale in formato Cades. È possibile trasmettere il Piano via PEC?

No, non è possibile trasmettere e sottoscrivere il Piano in altre modalità.

#### 2. Il Rappresentante legale è all'estero e non può firmare il Piano digitalmente. È possibile farlo firmare ad un'altra persona?

Se il firmatario ha poteri di rappresentanza (es. procuratore) ed è in possesso di firma digitale può sottoscrivere il Piano. In questo caso nel profilo aziendale dovranno essere indicati i dati del nuovo firmatario. Il potere di rappresentanza deve essere chiaramente visibile all'interno della visura camerale o specifico atto di delega, pena l'inammissibilità del Piano.

#### 3. Il Rappresentante legale ha firmato digitalmente ma alla data odierna la firma è scaduta. È possibile inviare ugualmente il Piano?

No, il sistema controlla la validità della firma in fase di invio del Piano.

# Invio del Piano

#### 1. L'autocertificazione delle condizioni di partecipazione è obbligatoria per tutti i Piani? Dove si trova?

L'autocertificazione è un documento obbligatorio per tutti i Piani. Si trova all'interno della documentazione di Riepilogo.

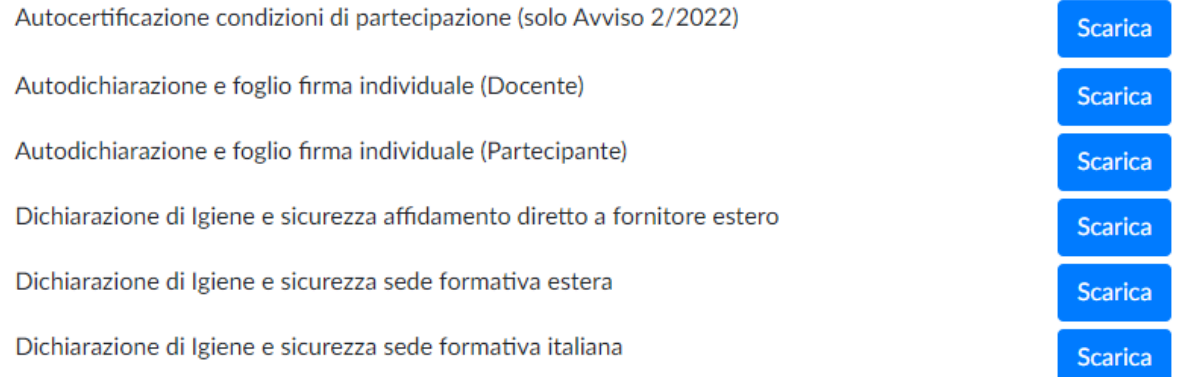

Deve essere firmata digitalmente ed inviata seguendo le indicazioni del sistema.

#### Caricamento documentazione firmata

Caricare il Piano firmato digitalmente in CADES con estensione n7m Carica Piano "IMPORTANTE: VERIFICARE SE L'INTESTATARIO DELLA FIRMA DIGITALE COINCIDE CON IL NOMINATIVO DEL RAPPRESENTANTE LEGALE INDICATO NEL PROFILO AZIENDALE" Nel caso in cui dopo il caricamento il sistema evidenziasse che il file non coincide con quello scaricato o che è stato firmato più volte, si invita a scaricare nuovamente il file, firmarlo digitalmente senza aprirlo, e solo dopo la firma, controllarne il contenuto per poi ricaricarlo. L'errore di caricamento può dipendere dal lettore PDF utilizzato che modifica il file senza darne preavviso, mentre firmando il file, non è più possibile modificarne il contenuto e sarà possibile visionarlo senza nessun pericolo di apportare modifiche allo stesso. Il documento obbligatorio è l'autocertificazione condizioni di partecipazione scaricabile dal riepilogo del piano e la cui sottoscrizione digitale deve avvenire a cura dello stesso firmatario del Piano. Aggiungi documentazione obbligatoria a corredo del piano: (formato ammesso: PDF, p7m; dimensione massima: 5MB) Carica Aggiungi documentazione a corredo del piano: Carica (formato ammesso: PDF, p7m; dimensione massima: 5MB)

#### 2. Al momento del caricamento finale del Piano il sistema restituisce il seguente errore: il file non coincide con quello scaricato o è stato firmato più volte. Come risolvere?

Il file da caricare potrebbe essere stato modificato dal lettore pdf che viene utilizzato oppure si sta tentando di caricare un file diverso (magari precedentemente scaricato).

In questi casi si suggerisce di scaricare nuovamente il file da firmare senza aprirlo, firmarlo subito digitalmente e verificarne solo in seguito il contenuto.

Inoltre, per ridurre la percentuale di errore o di manomissione involontaria suggeriamo di:

- fare questa operazione da un unico pc, evitando passaggi del file tra pc diversi;
- utilizzare il browser Google per scaricare il pdf dalla piattaforma;
- verificare ed eventualmente disattivare l'apertura automatica dei file;
- firmare digitalmente il file tramite un software in locale e non tramite applicazioni online.

#### 3. Una volta inviato il Piano non si riceve la PEC di conferma. È possibile considerare il Piano correttamente inviato?

Sì, le condizioni indispensabili per il corretto invio sono l'attribuzione del codice FDIR e lo stato del Piano che viene modificato in "inviato".

#### 4. Al momento del caricamento appare la funzione "Aggiungi documentazione a corredo del piano: Carica (formato ammesso: PDF; dimensione massima: 5MB)". È necessario allegare ulteriore documentazione?

No, si tratta solo di un'opzione facoltativa nel caso in cui l'azienda volesse inviare, a titolo di esempio, atti di variazione societaria/deleghe non contenute nella visura camerale. Non deve quindi essere utilizzato per caricare il Piano formativo o l'autocertificazione.